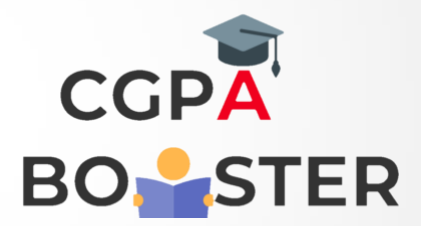

## Solution Code

## **#include<iostream>**

```
using namespace std;
int main()
{
   int d,n,I,j,a[50];
  cout << "Enter any Decimal number :: ";
   cin>>n;
  cout << "\nThe binary conversion of [ "<<n<<" ] is 1";
  for(i=1;n!=1;++) {
      d=n%2;
     a[i]=d;n=n/2; }
  for(j = i - 1; j > 0; -j)
     cout < a[j];
```
return 0;

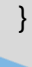

Coding Lab – CGPA Booster